## **Anmeldezahlen ermitteln**

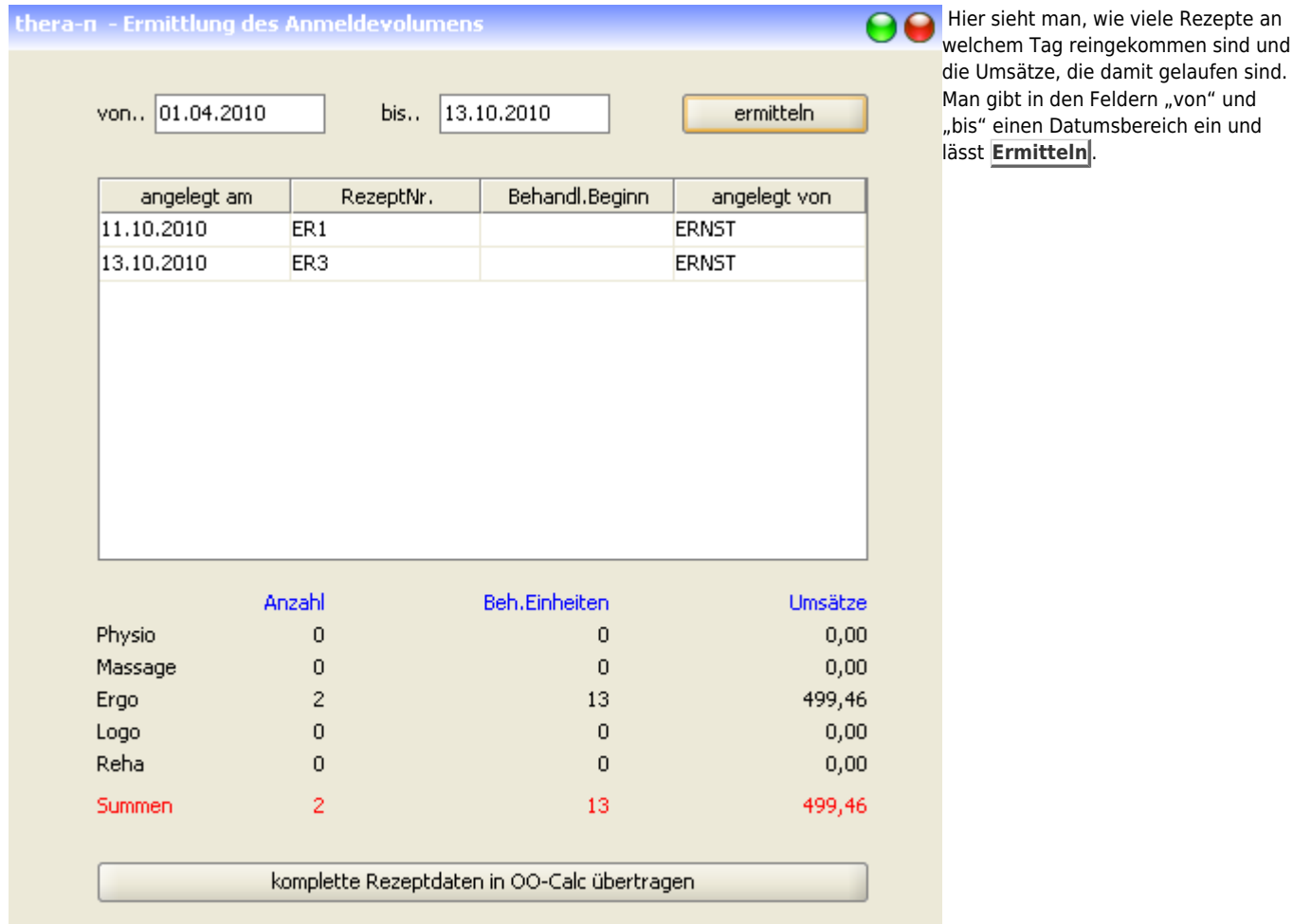

## Die Funktion *komplette Rezeptdaten in OO-Calc übertragen* ist aktuell noch nicht implementiert.

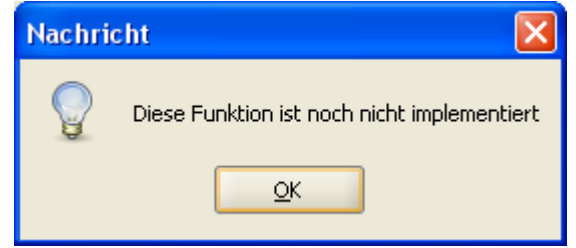

From: <https://www.thera-pi-software.de/dokuwiki/>- **Thera-π Wiki** Permanent link: **<https://www.thera-pi-software.de/dokuwiki/doku.php?id=start:abrechnung:anmeldezahlen>**

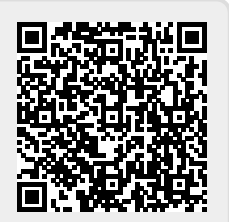

Last update: **2023/01/11 15:07**